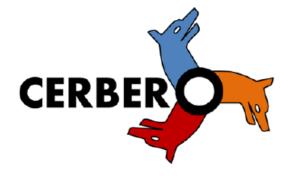

# Hands-on tool interoperability using the CERBERO Interoperability framework

#### **IBM-TNO-ABINSULA**

Michiel van den Baar, michiel.vandenbaar@tno.nl
Dr.Rer.Nat Julio de Oliveira Filho, <u>julio.deoliveirafilho@tno.nl</u>
Evgeny Shindin, <u>evgensh@il.ibm.com</u>
Giuseppe Meloni, giuseppe.meloni@abinsula.com

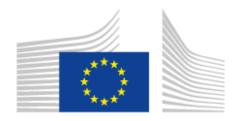

Horizon 2020
European Union funding
for Research & Innovation

# Agenda

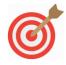

### Show the value of using CIF to the embedded systems community

| Getting started                | Now           |
|--------------------------------|---------------|
| CIF concepts and applicability | Now – 12:00   |
| Hands-on tutorial              | 12:00 – 12:45 |
| Feedback & questions           | 12:45 – 13:00 |
| LUNCH!                         |               |

CIF eases the process of creating interoperability between tools by defining the equivalent aspects between models

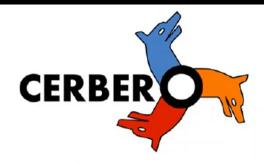

#### **CERBERO Interoperability Framework**

B

#### **IBM-TNO-ABINSULA Contributions**

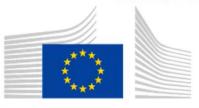

Horizon 2020 European Union funding for Research & Innovation

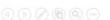

# Interoperability in model based design

In model based engineering, interoperability primarily means efficient sharing of models' information.

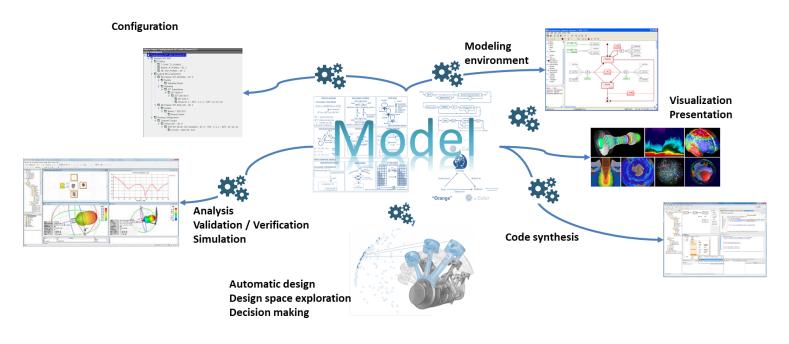

The magic

#### **Basics of CIF**

Emancipating Instances from the Tyranny of Classes in Information Modeling, Jeffrey Parsons, Yair Wand, ACM Transactions on Database Systems, Vol. 25, No. 2, June 2000

# CERBERO provides a framework for seamless exchange of model information between (design) tools

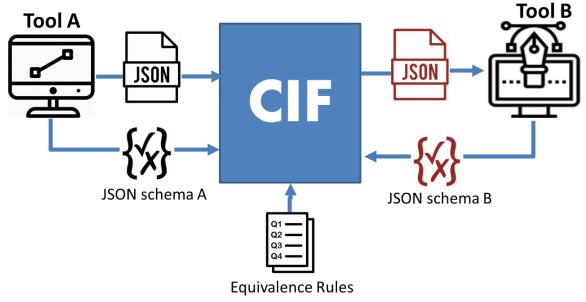

You write in your format, I read in mine!

## **Basics of CIF**

```
JSON - tool B
                   JSON - tool A
{ "system":
                                                  { "product": "Car"
 { "name": "Car"
                                                   "bill of materials":
  "weight": 2800
                                                    [ { "item": "wheel"
                                                                       , "price": $345
   "parts" : [ "wheel", "brake"],
                                                     {"item": "brake"
                                                                       , "price": $108
                                                    "bill of materials":
          "weight" : "wheel", "brake" !
                                                {"product":
        "name" "Car"
    L"system";
                                                          f"item":
                                                                    "wheel"
                                                                      "brake"
                                                                                           Inside CIF
```

## **Basics of CIF**

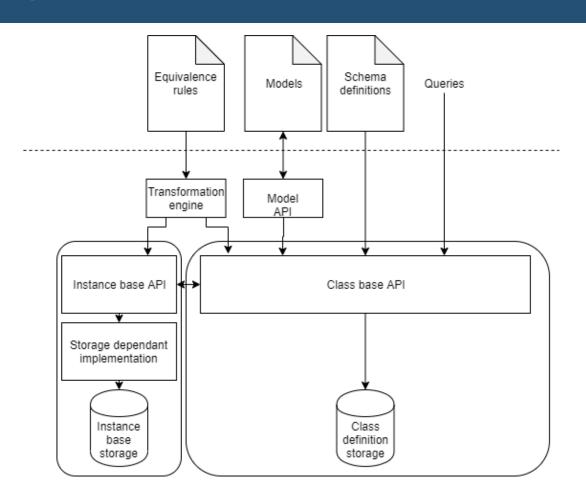

## **Basics of CIF: schemas**

Information about the structure of data

- A class in OOP contains structure
- UML, petri nets, etc. contain structure

- CIF currently can:
  - Check, register and unregister schemas
  - Interpret schemas in JSON

```
"namespace": "preesm",
"class": "graph",
"schema": {
  "properties": [
      "name": "name",
      "optional": false,
      "set": false.
      "value": {
        "type": "str",
        "optional": false,
        "collection": null
        "constrains": [],
        "default": null.
        "object": null
      "name": "actors",
      "optional": false,
      "set": true,
      "value": { ···
      "optional": false,
      "set": true,
      "value": { ···
```

### **Basics of CIF: models**

Information in your own format

- CIF can:
  - Write a model (from CIF)
  - Read a model (to CIF)

```
"name": "03-parallel sobel",
"actors": [{
        "id": "Read YUV",
        "name": "Read YUV",
        "kind": "vertex",
        "nbRepeat": "1"
        "id": "display",
        "name": "display",
        "kind": "vertex",
        "nbRepeat": "1"
        "id": "Sobel",
        "name": "Sobel",
        "kind": "vertex",
        "nbRepeat": "8"
   }, {
        "id": "Split",
        "name": "Split",
        "kind": "vertex",
        "nbRepeat": "1"
        "id": "Merge",
        "name": "Merge",
        "kind": "vertex",
        "nbRepeat": "1"
"edges": [{
        "source": {
            "id": "Read_YUV",
```

# **Basics of CIF: equivalence**

 Rules which define which classes and properties are the same.

- CIF:
  - Has a rule syntax
  - Has class and property equivalence
  - Can check rules, interpret rules
  - Expand an existing model from a set of rules (called simple merge)

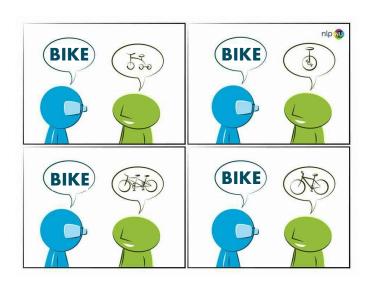

## **Basics of CIF: equivalence**

#### **PREESM**

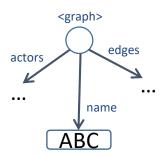

#### **DynAA**

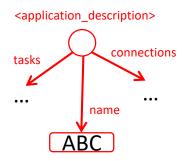

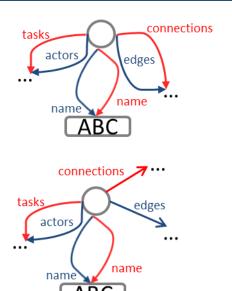

# Future applications of CIF

World modelling

Video stream processing

Standard sets of equivalence for standard interfaces

Open source community

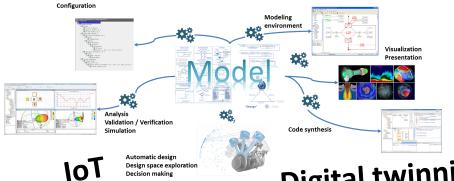

CIF compatible tooling

CIF as a service

Digital twinning

Real time interoperability

Model based design

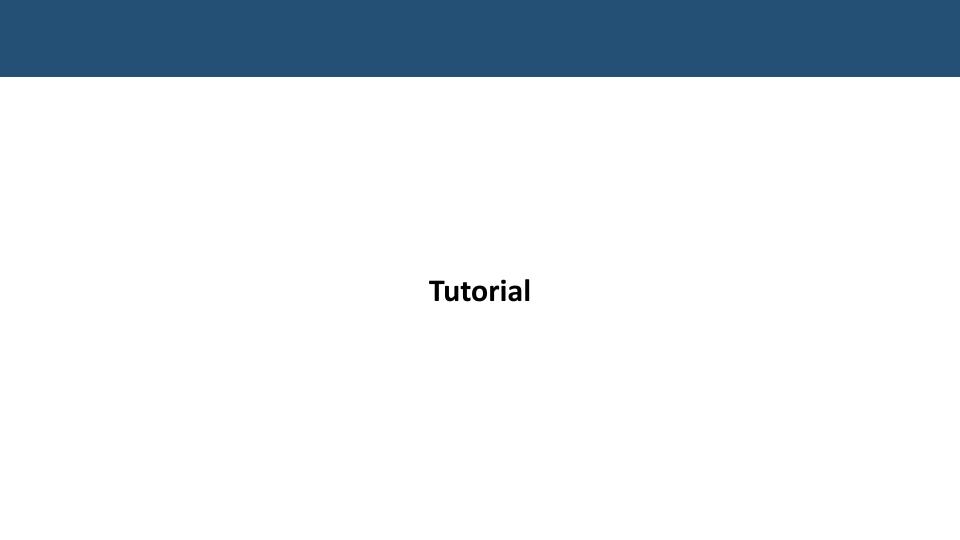

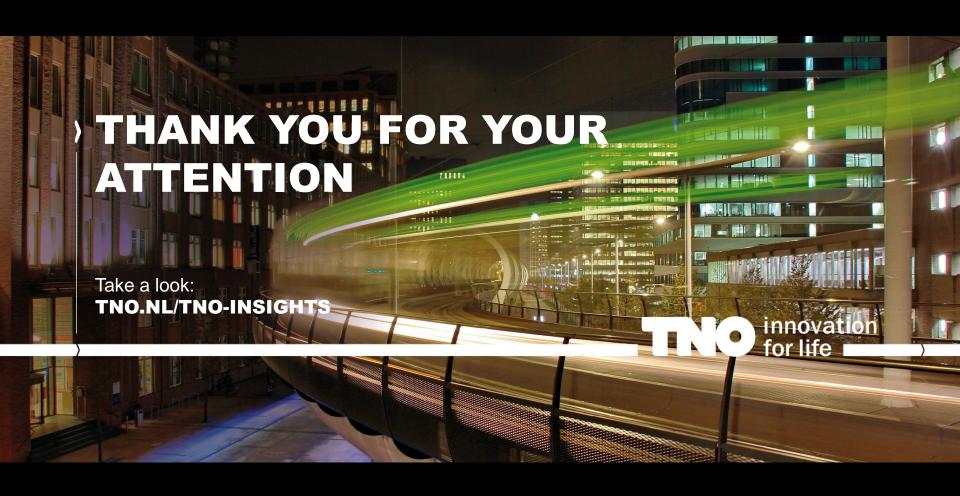